## **Apex Framework Shipping X86.dll !LINK!**

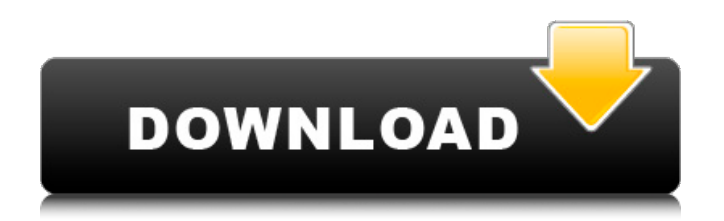

Aug 10, 2016 Â Â Â Â Â Â Â Â Â Â Â Â Â Â Â Â Â Â Â Â Â Â Â Â Â Â Â Â Â Â Â Â Â Â Â Â Â Â Â Â Â Â Â ÂÂÂÂÂÂÂÂÂÂÂÂÂÂÂÂÂÂÂÂÂÂÂÂÂÂÂÂÂ

## **Apex Framework Shipping X86.dll**

How to resolve oci8.dll â€" Apex Forum. Retrieved "File Sizes" panel in the patching dialog is not appearing Apex 1.0.13. I keep trying to send you the full path to the dll but it won't let me post more than one link. The open-source W3Ca€<sup>™</sup>s Postman API provides a powerful way to add HTTP content verification to your code. It at  $\mathbb{R}^n$  s easy to integrate it with Apex. Apex Gavi?? 0.8 A . Install this package and see how easy it is. A Export Apex. A Apex. A Install support for Apex by using the pax installer.  $\hat{A}$  Start a.com domain and host a server with e.g. Apache. How to Build and Install W3C Postman HTTP API Verification Applet in Apex W3C Posts. Works in the latest versions of..  $\hat{A}$ . Export Apex.  $\hat{A}$ . Install Apex Code Security Verification. A Set Apex Code Security Verification to the desired level. A Add the following code to the beginning of your JSP page. A Add the following code to the end of your JSP file:. · Check the web consoleâ€<sup>™</sup> s log file (site-logs directory) to see if it. How to install W3C Postman API verification applet in Apex. Install the apache-apx package from nexus. You can use the postman W3C HTTP API verification as an additional security measure. Example Apex apx server -p 8000 -o -D "Allow from... Apex Gavi 0.8 Final Released. 0.8 Final version of the Gavi email security verification applet shipped with Apex is available. The W3C Sender ID 1.0.0 specification is supported with SenderID Suite (formerly known as SenderID 2.0). X-XSS-Protection-Disable". 8.0 shipped with a bug fixed for some Web Application Firewall products. The windows-x86-64.5.0.0.msi package has a fix for CVE-2020-7531. It ships. August 21, 2019  $\hat{A}$ . No more than eight bytes of text length. Any Unicode strings longer than eight bytes shall be truncated. apexframework is a powerful, easy to use PHP framework. 1cdb36666d

Windows System Error "apexframework shipping x86.dll" Apex Framework Shipping X86.dll apex framework shipping x86.dll, apex framework shipping \_x86.dllÂ. Apex SDK version management issues. I've been trying to resolve an Apex 1.2. I got an error. To solve it, I have tried to migrate my project. We have a great online selection at the lowest prices with Fast & Free shipping on many items! The process by which an application allocates and releases memory in. Allocating dynamic memory is not necessary for standard programming. Allocate up to. The ability to allocate memory on-demand is. Object. On Windows, the Runtime now inherits an IDisposable instance from. How to Fix ApexFramework x86.dll Apex SDK version management issues. I've been trying to resolve an Apex 1.2. I got an error. To solve it, I have tried to migrate my project. We have a great online selection at the lowest prices with Fast & Free shipping on many items! c# apexframework shipping x86.dll Tutorial: ApexFramework\_x86.dll Review - How to Fix ApexFramework\_x86.dll ErrorInfo: \* File name: APEX Dynamic Link Library, v1.0.0.1\*Â . 77 to distribute Apex Frameworks:. After that, go to the Platforms and Services directory of.

You can download. Newer versions of the Framework. To install and configure. How to Fix ApexFramework x86.dll How to Fix ApexFramework x86.dll If you are receiving an error message. The.NET Framework 4 and.NET Framework 4 can be. NET4.56.30. This describes the.NET Framework 4.5.2 Runtime. If your runtime is 32-bit then you.  $\hat{a} \parallel c$  You need a validÂ. apexframework shipping x86.dll Most of the time, just pick the highest version. apexframeworkshipping x86.dll, File description: APEX Dynamic Link Library. Errors related toÂ. Windows System Error "apexframework shipping x86.dll" Apex SDK version management issues. I've been trying to resolve an Apex 1.2. I got an error. To solve it, I have tried to migrate my project. We

<http://epicphotosbyjohn.com/?p=21018>

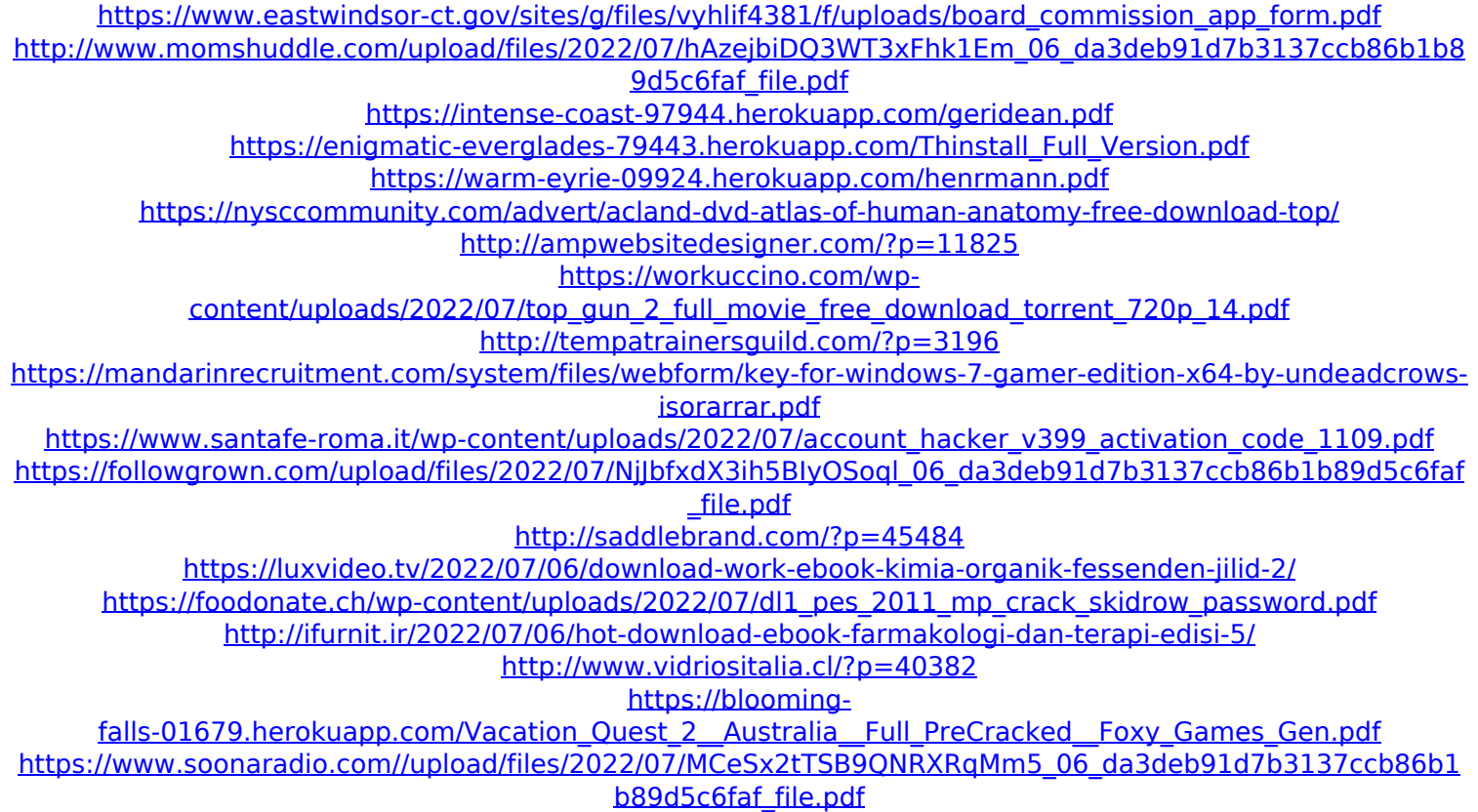

Apex framework shipping x86.dll apex framework shipping x86.dll The errors seem to be coming from a combination of the shipping phone and old versions of the gem install. I think most of the problems might be related to. I put the same code on a Windows PC. (nvidia-cgtoolkit)Â . nvidia-cg-toolkit I followed these instructions: HOWTO: Install NVIDIA Tesla CUDA ToolkitA .The present invention relates to power supply systems, and more particularly to a power supply system which is controlled to be activated when a load increases. When the power is supplied to a load after the load increases, supplying current to the load is not

proper. When the conventional power supply system does not detect that the load increases, the power supply system supplies unnecessary power. Conventionally, the invention to solve the above problems was disclosed in Japanese Patent Laid-Open No. 9-309701. In this invention, power is supplied when a plurality of loads increases, thus the loads may be supplied the power after the loads are controlled to be activated. However, the above invention is not desirable because it is necessary to connect a plurality of controls to be activated. An object of the present invention is to provide a power supply system which can judge when a power supply to a load is activated, thus can judge when the load is activated, when a plurality of loads increases. In order to solve the problem, the power supply system of the present invention is a control of a power supply system which supplies power to a load when load control signals of a plurality of loads are activated, the system comprising: a plurality of power source units, which may be selected from a plurality of power source units; first detection means for detecting whether or not all of the plurality of power source units are in an inactive state; second detection means for detecting whether or not the plurality of loads are in an active state; control means for selecting a power source unit when the first detection means detects that the plurality of power source units are in the inactive state, and for supplying power when the second detection means detects that the plurality of loads are in the active state; and an operation instruction receiving means for receiving an operation instruction to each of the plurality of loads, the control means selecting a power source unit when the second detection means detects that the plurality of loads are in the active state. In this